# **SAMSUNG**

# E-MANUAL

Děkujeme vám za zakoupení výrobku Samsung. Chceteli získat další služby, zaregistrujte svůj výrobek na webové stránce

www.samsung.com/register

Modelu Sériové č.

# Obsah

# [Stručné příručky](#page--1-0)

[Připojení ovladače Dálkové ovládání Samsung Smart](#page--1-0) [k televizoru](#page--1-0)

[Používání funkce Smart Hub](#page--1-0)

#### [Používání Hlasové interakce](#page--1-0)

- 3 [Spuštění Hlasové interakce](#page--1-0)
- 5 [Přečtěte si před použitím hlasové interakce](#page--1-0)

#### [Aktualizace softwaru televizoru](#page--1-0)

- 6 [Aktualizace softwaru televizoru na nejnovější verzi](#page--1-0)
- 6 [Automatická aktualizace televizoru](#page--1-0)

#### [Získání podpory](#page--1-0)

- 7 [Získání podpory prostřednictvím funkce Vzdálená správa](#page--1-0)
- 8 [Vyhledání kontaktní údajů servisní podpory](#page--1-0)
- 8 [Žádost o servis](#page--1-0)

## [Připojení](#page--1-0)

[Průvodce připojením](#page--1-0)

[Připojení antény \(Anténa](#page--1-0))

[Připojení k internetu](#page--1-0)

11 [Připojení k síti s přístupem k internetu](#page--1-0)

#### [Odstraňování potíží s připojením k internetu](#page--1-0)

- 13 [Odstraňování potíží s kabelovým připojením k internetu](#page--1-0)
- 14 [Odstraňování potíží s bezdrátovým připojením k internetu](#page--1-0)

#### [Připojení videozařízení](#page--1-0)

- 15 [Připojení pomocí kabelu HDMI](#page--1-0)
- 16 [Připojení pomocí komponentního kabelu \(pouze u modelů](#page--1-0)  [s konektorem COMPONENT IN / AV IN\)](#page--1-0)
- 17 [Připojení pomocí kompozitního kabelu \(pouze u modelů](#page--1-0)  [s konektorem COMPONENT IN / AV IN\)](#page--1-0)

#### [Připojení pro vstup a výstup zvuku](#page--1-0)

- 18 [Připojení pomocí kabelu HDMI \(ARC\)](#page--1-0)
- 18 [Připojení pomocí digitálního zvukového \(optického\) kabelu](#page--1-0)
- 18 [Připojení přes bezdrátovou síť](#page--1-0)
- 19 [Připojení zařízení Bluetooth](#page--1-0)

#### [Připojení počítače](#page--1-0)

19 [Připojení přes konektor HDMI – sdílení obrazovky \(HDMI\)](#page--1-0)

[Připojení k mobilnímu zařízení](#page--1-0)

- 20 [Připojení k síti](#page--1-0)
- 20 [Zobrazení obrazovky mobilního zařízení na vašem televizoru](#page--1-0)  [\(Sdílení obrazovky\)](#page--1-0)
- 21 [Správa mobilního zařízení](#page--1-0)

[Přepínání mezi externími zařízeními připojenými k televizoru](#page--1-0)

- 21 [Změna vstupního signálu](#page--1-0)
- 22 [Úprava názvu a ikony externího zařízení](#page--1-0)
- 23 [Používání dalších funkcí](#page--1-0)

#### [Poznámky k připojení](#page--1-0)

- 23 [Poznámky k připojení prostřednictvím HDMI](#page--1-0)
- 24 [Poznámky k připojení zvukových zařízení](#page--1-0)
- 25 [Poznámky k připojení počítačů](#page--1-0)
- 25 [Poznámky k připojení mobilních zařízení](#page--1-0)

## [Dálkový ovladač a periferní zařízení](#page--1-0)

[Více informací o ovladači Dálkové ovládání Samsung Smart](#page--1-0)

[Připojení k ovladači Dálkové ovládání Samsung Smart](#page--1-0)

[Ovládání externích zařízení pomocí ovladače Dálkové ovládání](#page--1-0)  [Samsung Smart – Použití univerzálního dálkového ovladače](#page--1-0)

[Používání funkce Anynet+ \(HDMI-CEC\)](#page--1-0)

29 [Připojení externího zařízení prostřednictvím funkce Anynet+](#page--1-0)  [a používání jeho nabídek](#page--1-0)

#### [Ovládání televizoru pomocí klávesnice](#page--1-0)

- [Připojení klávesnice USB](#page--1-0)
- [Připojení klávesnice Bluetooth](#page--1-0)
- [Používání klávesnice](#page--1-0)

[Zadávání textu pomocí klávesnice QWERTY na obrazovce](#page--1-0)

- [Používání dalších funkcí](#page--1-0)
- [Zadávání textu pomocí mikrofonu dálkového ovladače](#page--1-0)  [a klávesnice QWERTY na obrazovce](#page--1-0)

### [Funkce Smart](#page--1-0)

#### [Smart Hub](#page--1-0)

- [Zobrazení První obrazovky](#page--1-0)
- [Automatické spuštění služby Smart Hub](#page--1-0)
- [Automatické spuštění naposledy používané aplikace](#page--1-0)
- [Testování připojení služby Smart Hub](#page--1-0)
- [Resetování služby Smart Hub](#page--1-0)

#### [Používání účtu Samsung](#page--1-0)

- [Vytvoření a správa vlastního účtu Samsung](#page--1-0)
- [Přihlášení k účtu Samsung](#page--1-0)

#### [Používání služby Moje aplikace](#page--1-0)

- [Instalace a spuštění aplikace](#page--1-0)
- [Správa zakoupených nebo nainstalovaných aplikací](#page--1-0)

#### [Používání příručky e-Manual](#page--1-0)

- [Spuštění příručky e-Manual](#page--1-0)
- [Používání tlačítek v příručce e-Manual](#page--1-0)

#### [Používání příručky Internet](#page--1-0)

#### [Přehrávání fotografií/videa/hudby](#page--1-0)

[Přehrávání mediálního obsahu](#page--1-0)

#### [Používání služby Hudba](#page--1-0)

#### [Používání Hlasové interakce](#page--1-0)

- [Spuštění Hlasové interakce](#page--1-0)
- [Přečtěte si před použitím hlasové interakce](#page--1-0)

### [Sledování televizoru](#page--1-0)

#### [Okamžitý přehled o digitálním vysílání](#page--1-0)

[Používání programového průvodce](#page--1-0)

#### [Nahrávání programů](#page--1-0)

- [Nahrávání programů](#page--1-0)
- [Správa seznamu plánu nahrávání](#page--1-0)
- [Sledování nahraných programů](#page--1-0)

#### [Nastavení Plánu sledování](#page--1-0)

- [Nastavení plánovaného sledování pro kanál](#page--1-0)
- [Úprava plánu sledování](#page--1-0)
- [Nastavení času plánovaného sledování](#page--1-0)

#### [Používání funkce Timeshift](#page--1-0)

 [Tlačítka a funkce dostupné při nahrávání programu nebo při](#page--1-0)  [používání funkce Timeshift](#page--1-0)

#### [Používání příručky Seznam kanálů](#page--1-0)

#### [Úprava kanálů](#page--1-0)

- [Odebrání registrovaných kanálů](#page--1-0)
- [Úprava registrovaných kanálů](#page--1-0)

#### [Vytvoření osobního seznamu oblíbených](#page--1-0)

- [Registrování kanálů jako oblíbených](#page--1-0)
- [Sledování a výběr kanálů pouze v seznamu oblíbených](#page--1-0)

#### [Úprava seznamu oblíbených](#page--1-0)

- [Přidání kanálů do seznamu oblíbených](#page--1-0)
- [Odebrání kanálů ze seznamu oblíbených](#page--1-0)
- [Změna uspořádání seznamu oblíbených](#page--1-0)
- [Přejmenování seznamu oblíbených](#page--1-0)

# **Obsah je uzamčen**

**Dokončete, prosím, proces objednávky.**

**Následně budete mít přístup k celému dokumentu.**

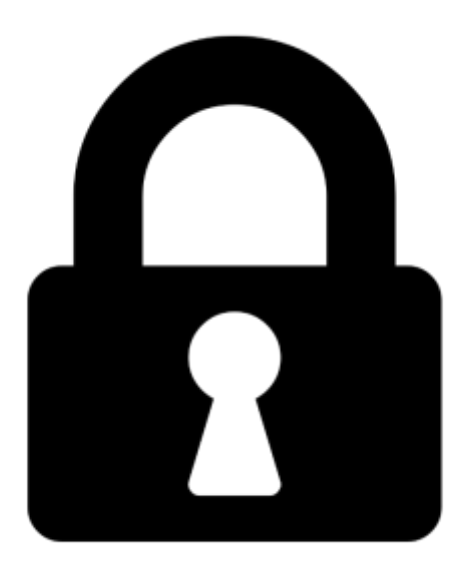

**Proč je dokument uzamčen? Nahněvat Vás rozhodně nechceme. Jsou k tomu dva hlavní důvody:**

1) Vytvořit a udržovat obsáhlou databázi návodů stojí nejen spoustu úsilí a času, ale i finanční prostředky. Dělali byste to Vy zadarmo? Ne\*. Zakoupením této služby obdržíte úplný návod a podpoříte provoz a rozvoj našich stránek. Třeba se Vám to bude ještě někdy hodit.

*\*) Možná zpočátku ano. Ale vězte, že dotovat to dlouhodobě nelze. A rozhodně na tom nezbohatneme.*

2) Pak jsou tady "roboti", kteří se přiživují na naší práci a "vysávají" výsledky našeho úsilí pro svůj prospěch. Tímto krokem se jim to snažíme překazit.

A pokud nemáte zájem, respektujeme to. Urgujte svého prodejce. A když neuspějete, rádi Vás uvidíme!